## Obračun PDV-a po plaćenoj realizaciji

Zadnje ažurirano23/10/2023 2:49 pm CEST

Za vođenje PDV-a po plaćenoj realizaciji moramo urediti postavke prije početka unosa izlaznih i ulaznih računa.

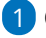

1 Odaberemo izbornik **Postavke > Razdoblja za PDV.**

2 Odaberemo novo razdoblje klikom na **Novo.**

Ukoliko smo **u Minimaxu već obračunavali PDV,** prvo moramo **zaključiti staro razdoblje** (unesemo datum kraja) **i zatim otvoriti novo razdoblje.**

1 Za novo razdoblje odredimo **Datum početka:** upišemo datum s kojim počinjemo obračunavati PDV po plaćenoj realizaciji.

2

4

**Datum kraja:** polje ostavimo prazno. **Datum završetka razdoblja unosimo samo kada se određeni uvjeti obračuna PDV-a promijene.**

- Npr. klijent je prvo mjesečni porezni obveznik, a zatim postane tromjesečni porezni obveznik.
- U tom slučaju zaključimo prvo razdoblje i unesemo novo porezno razdoblje u kojem se odredi da je klijent tromjesečni porezni obveznik.
- o I u slučaju kada je klijent mjesečni porezni obveznik i želi se prebaciti na plaćanje PDV-a po plaćenoj realizaciji, postojeće razdoblje treba zaključiti i otvoriti novo razdoblje u kojem se odredi da će se PDV voditi po plaćenoj realizaciji.

3 **Obveznik PDV-a:** odredimo jesmo li mjesečni tj. tromjesečni porezni obveznik.

**Obračun po plaćenoj realizaciji:** ukoliko želimo voditi PDV po plaćenoj realizaciji, polje označimo **kvačicom.**

Ta postavka utječe na podatke na temeljnici (podaci za PDV) kod čega se datum za PDV zapiše tek kada je račun zatvoren (plaćanje je povezano s računom).

## Razdoblja za PDV

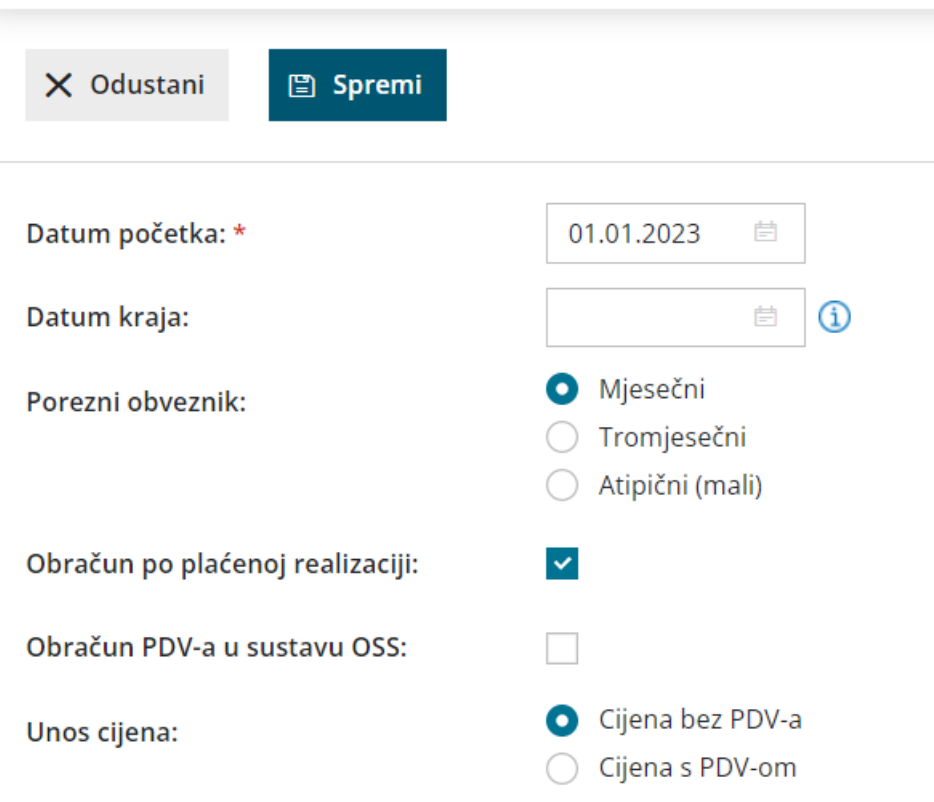

## **Ulazni ra**č**uni - posebnosti kod knji**ž**enja**

Više o posebnostima kod knjiženja ulaznih računa po plaćenoj realizaciji pogledajte [OVDJE](http://help.minimax.hr/help/posebnosti-knjizenja-ulaznih-racuna-kod-obracuna-pdva-po-placenoj-realizaciji).

## **Izlazni ra**č**uni - posebnosti kod knji**ž**enja**

Više o posebnostima kod knjiženja izlaznih računa po plaćenoj realizaciji pogledajte [OVDJE](http://help.minimax.hr/help/posebnosti-knjizenja-izlaznih-racuna-kod-obracuna-pdva-po-placenoj-realizaciji).